## **MediaWiki:Apihelp-query+allimages-paramfilterbots**

De Topo Paralpinisme

Comment filtrer les fichiers téléchargés par des robots. Peut être utilisé uniquement avec \$1sort=timestamp. Impossible à utiliser avec \$1user.

Récupérée de « [https://www.base-jump.org/topo/index.php?title=MediaWiki:Apihelp](https://www.base-jump.org/topo/index.php?title=MediaWiki:Apihelp-query%2Ballimages-param-filterbots)[query%2Ballimages-param-filterbots](https://www.base-jump.org/topo/index.php?title=MediaWiki:Apihelp-query%2Ballimages-param-filterbots) »

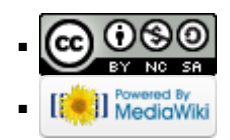